## **How To Install Addons Mac Wow**>>>CLICK HERE<<<

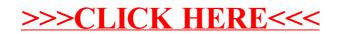